# كیفیة فتح واستكمال بیانات صفحة عضو ھیئة التدریس على موقع كلیة التربیة طرابلس

د. انتصار الشریف قسم البحوث والاستشارات والتدریب كلیة التربیة طرابلس – جامعة طرابلس

اذھب لموقع كلیة التربیة طرابلس https://uot.edu.ly/edt/

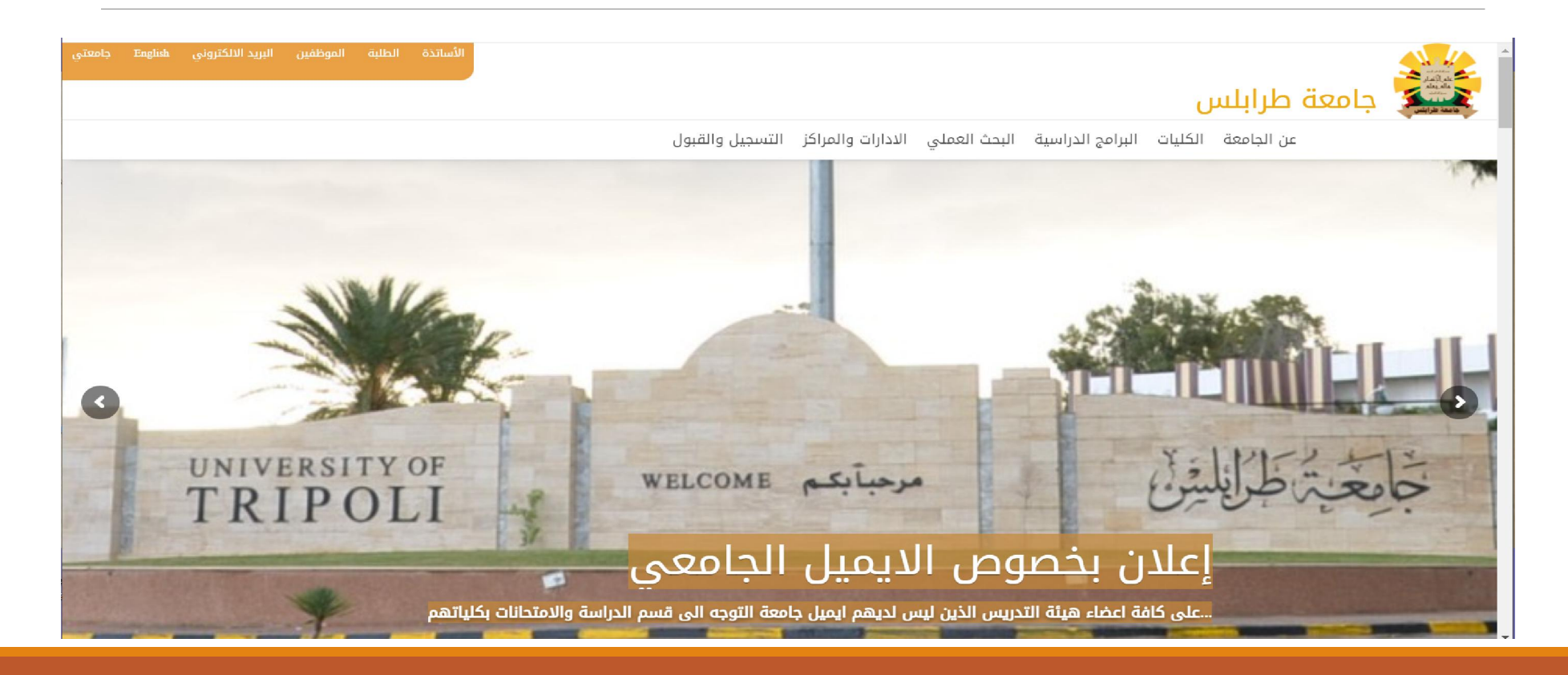

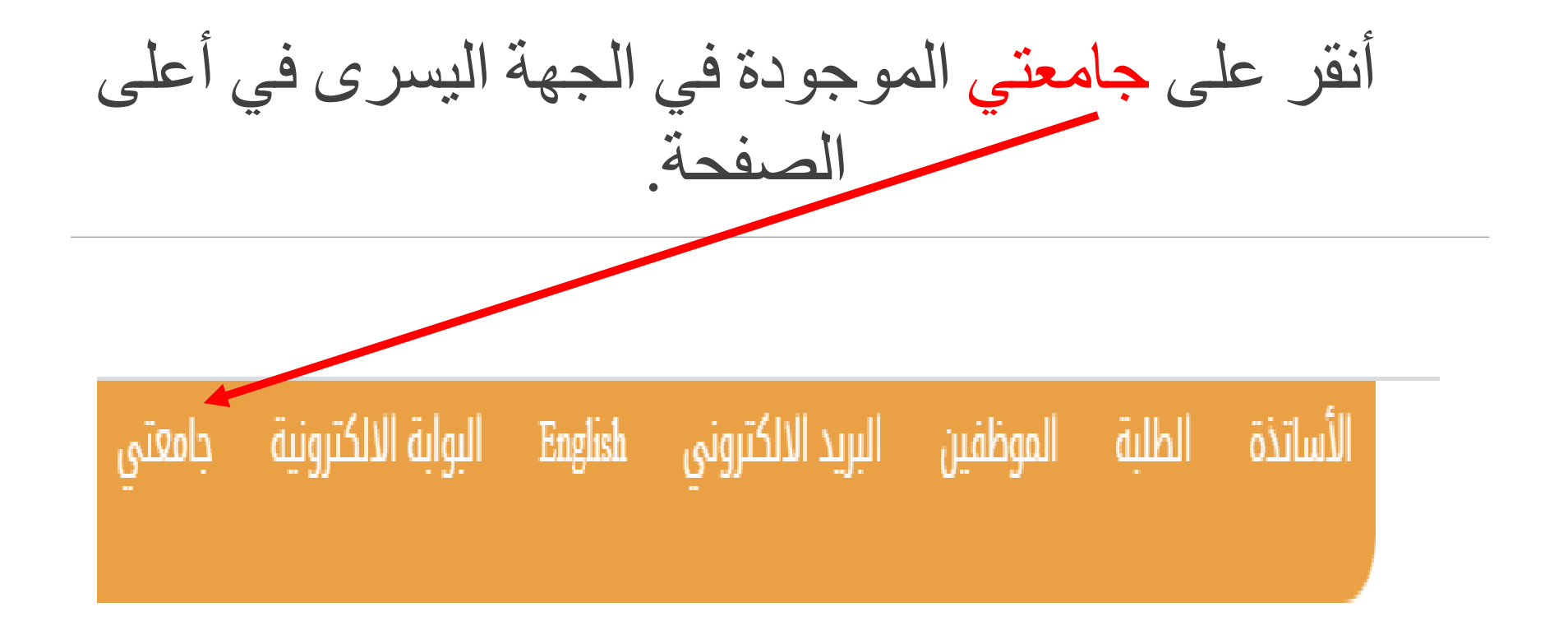

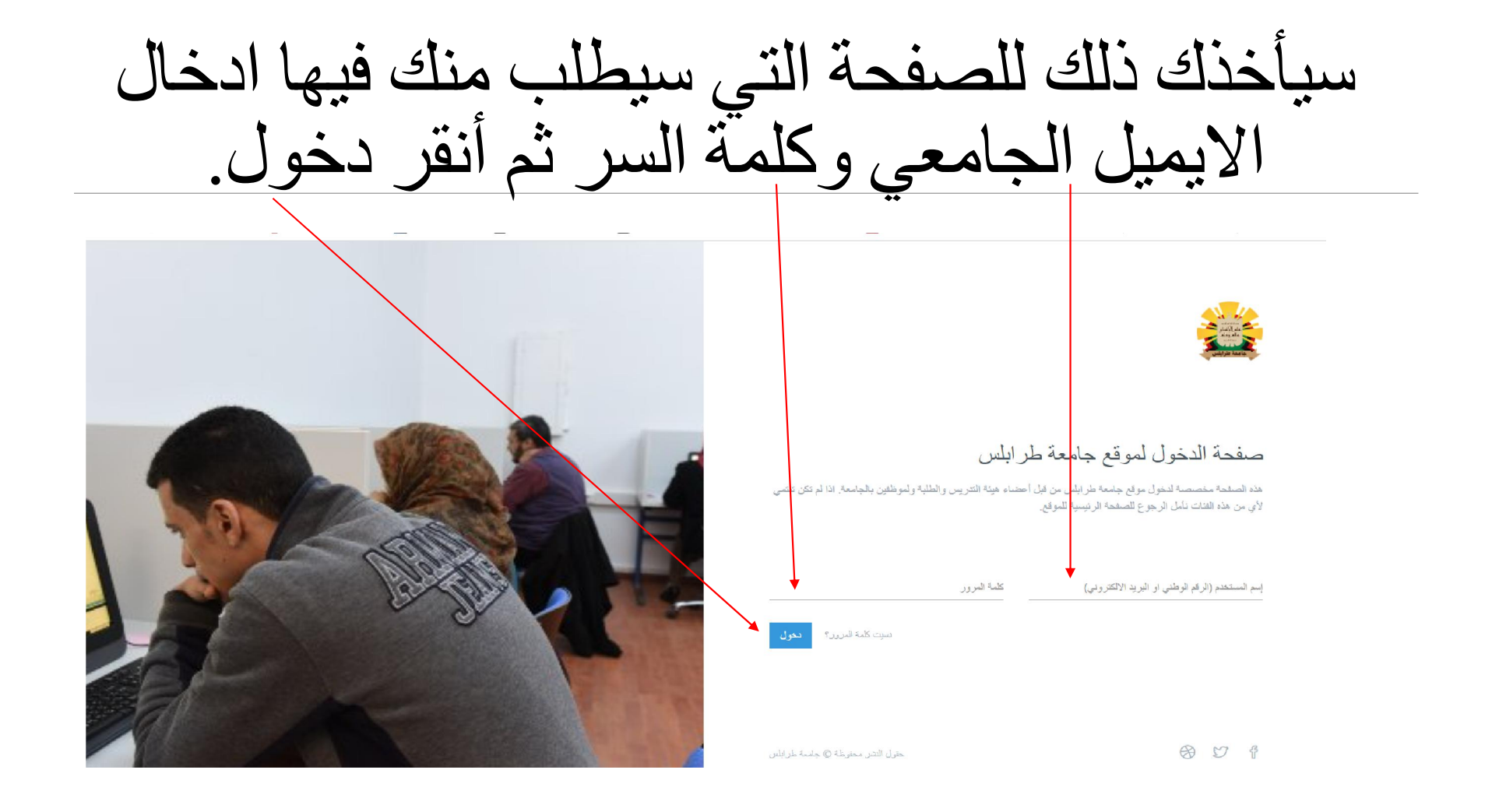

في الجھة العلیا من یسار الصفحة، سیكون ھناك مكان الصورة الشخصیة ان لم تفتح الحساب سابقا أو صورتك الشخصیة ان قمت بزیارة صفحتك سابقا. أنقر على السھم الصغیر المحاذي للصورة.جامعة طرابلس عن الجامعة الكليات البرامج الدراسية البحث العملي الادارات والمراكز التسجيل والقبول **UNIVERSITY OF** WELCOME ASL **RIPOLI** إعلان بخصوص الايميل الجامعي .على كافة اعضاء هيئة التدريس الذين ليس لديهم ايميل جامعة التوجه الى قسم الدراسة والامتحانات بكلياتهم

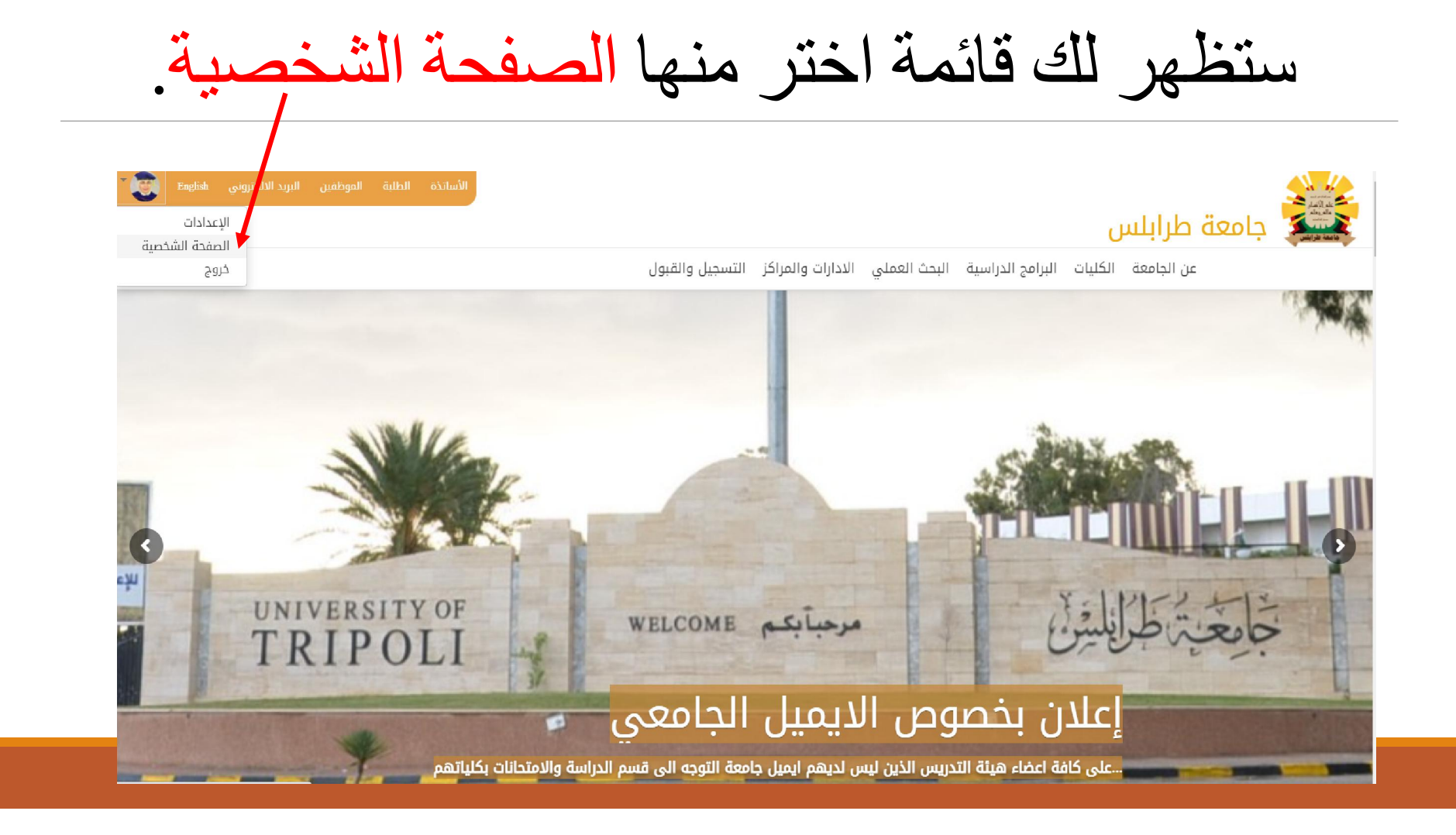

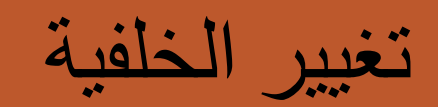

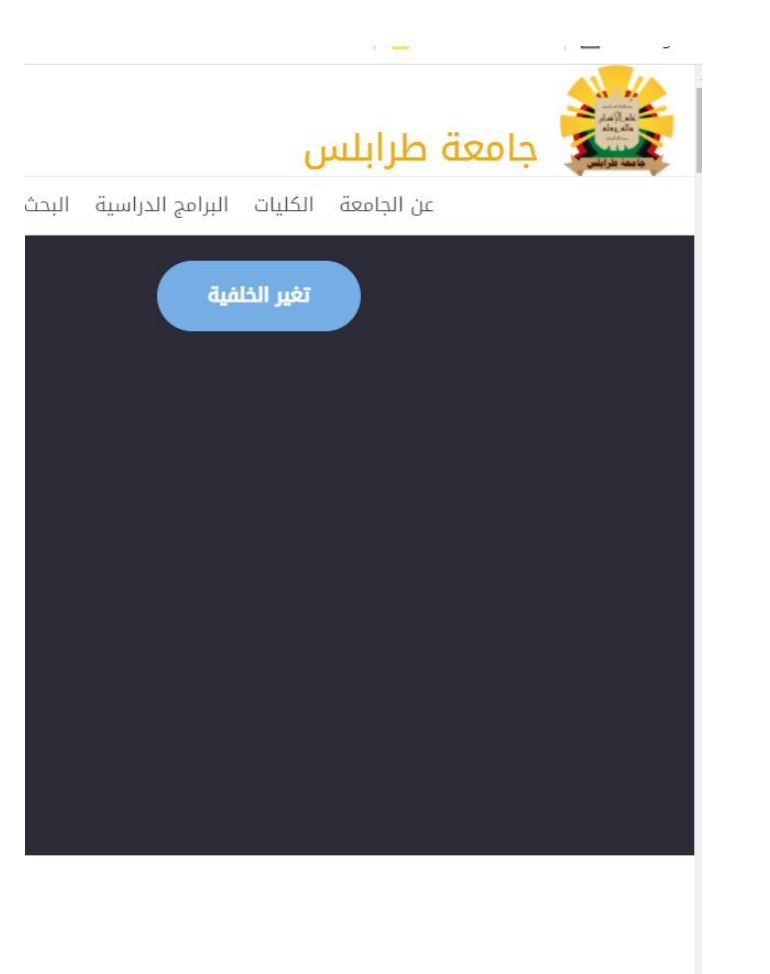

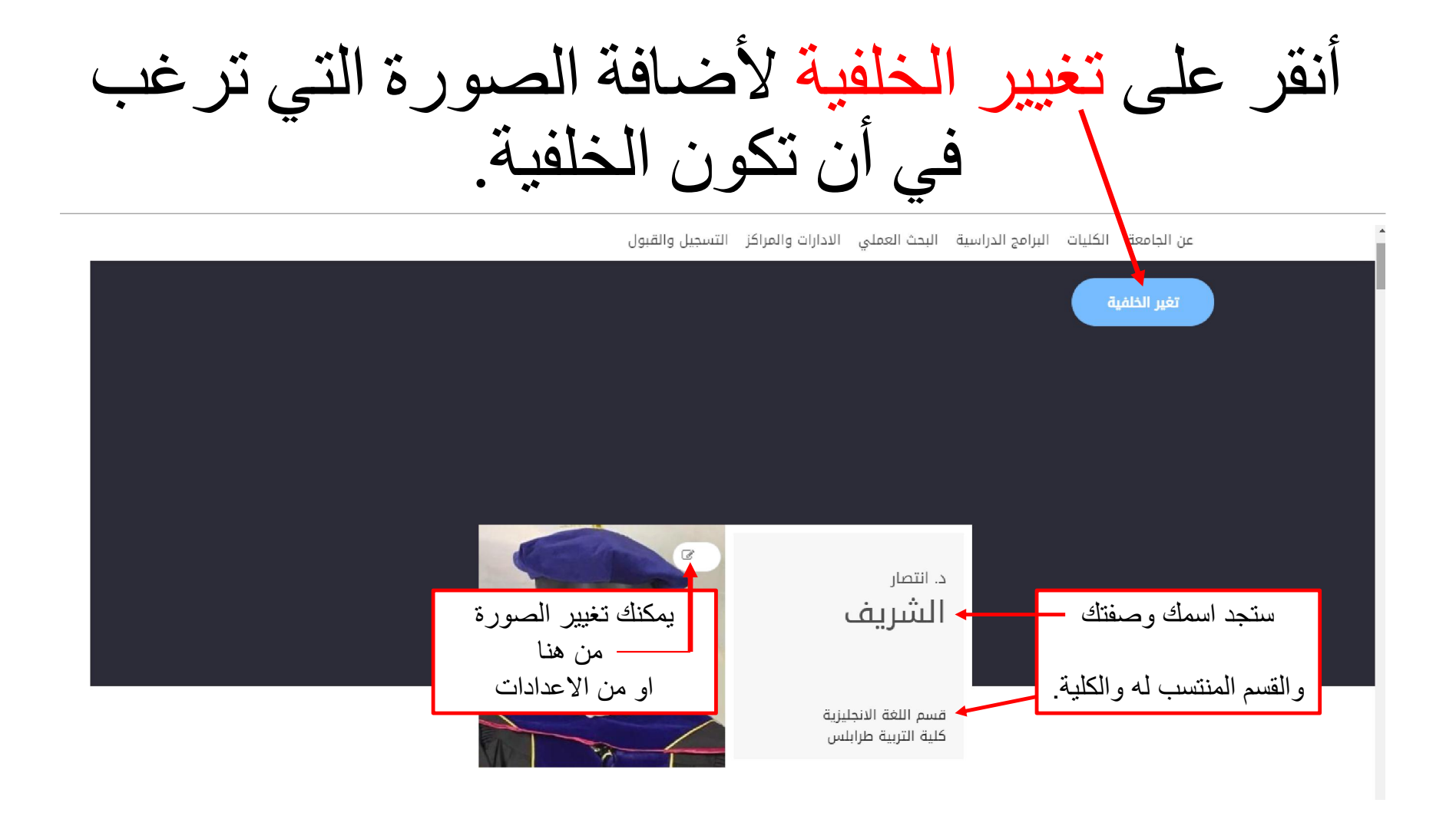

عند النقر على تغییر الخلفیة، سیظھر مربع تغییر صورة الخلفیة.

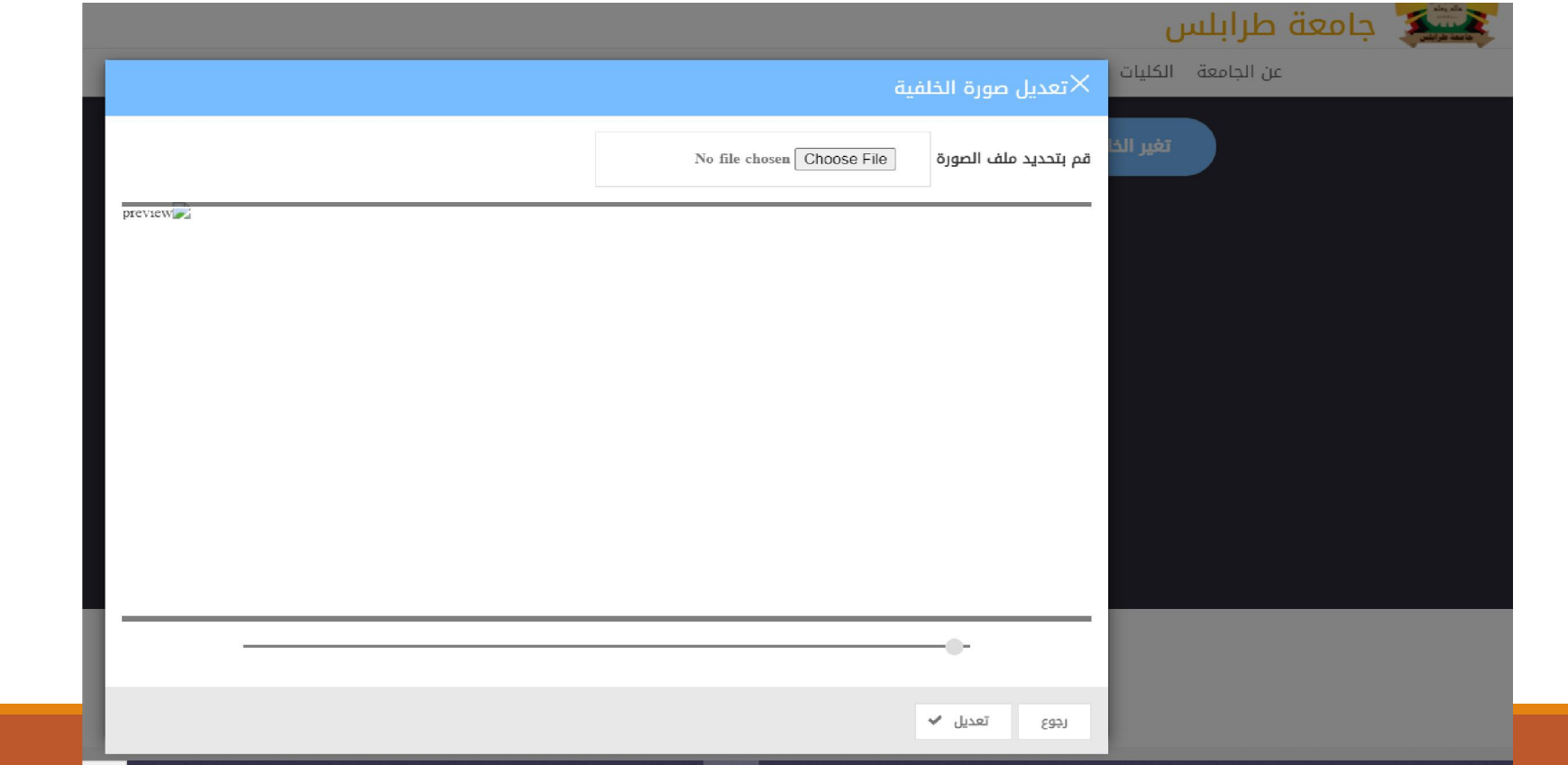

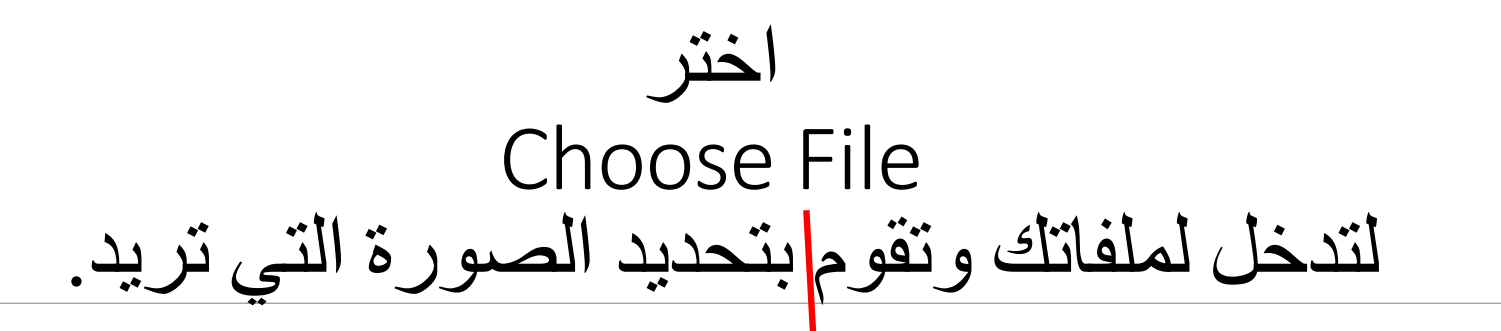

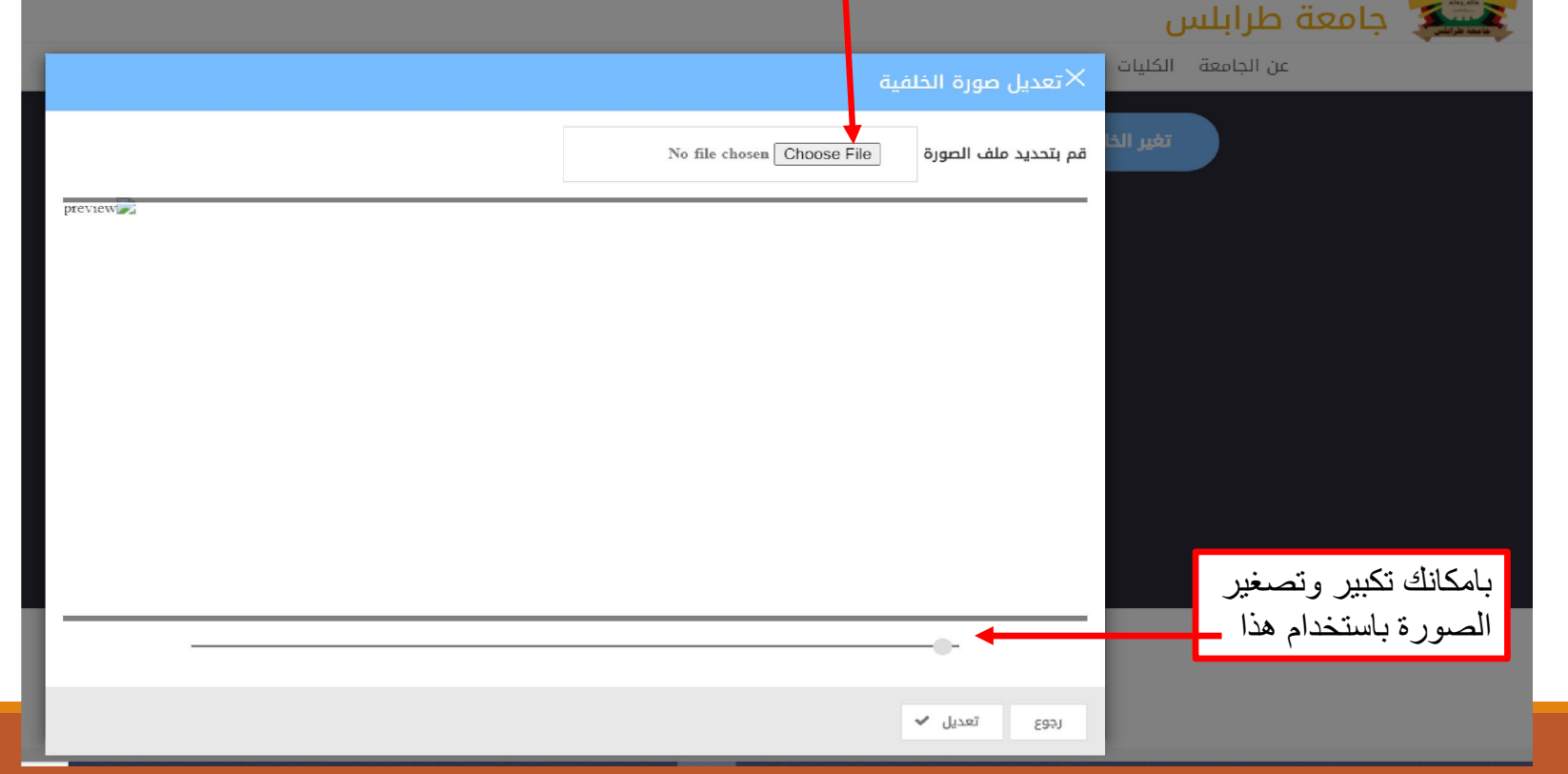

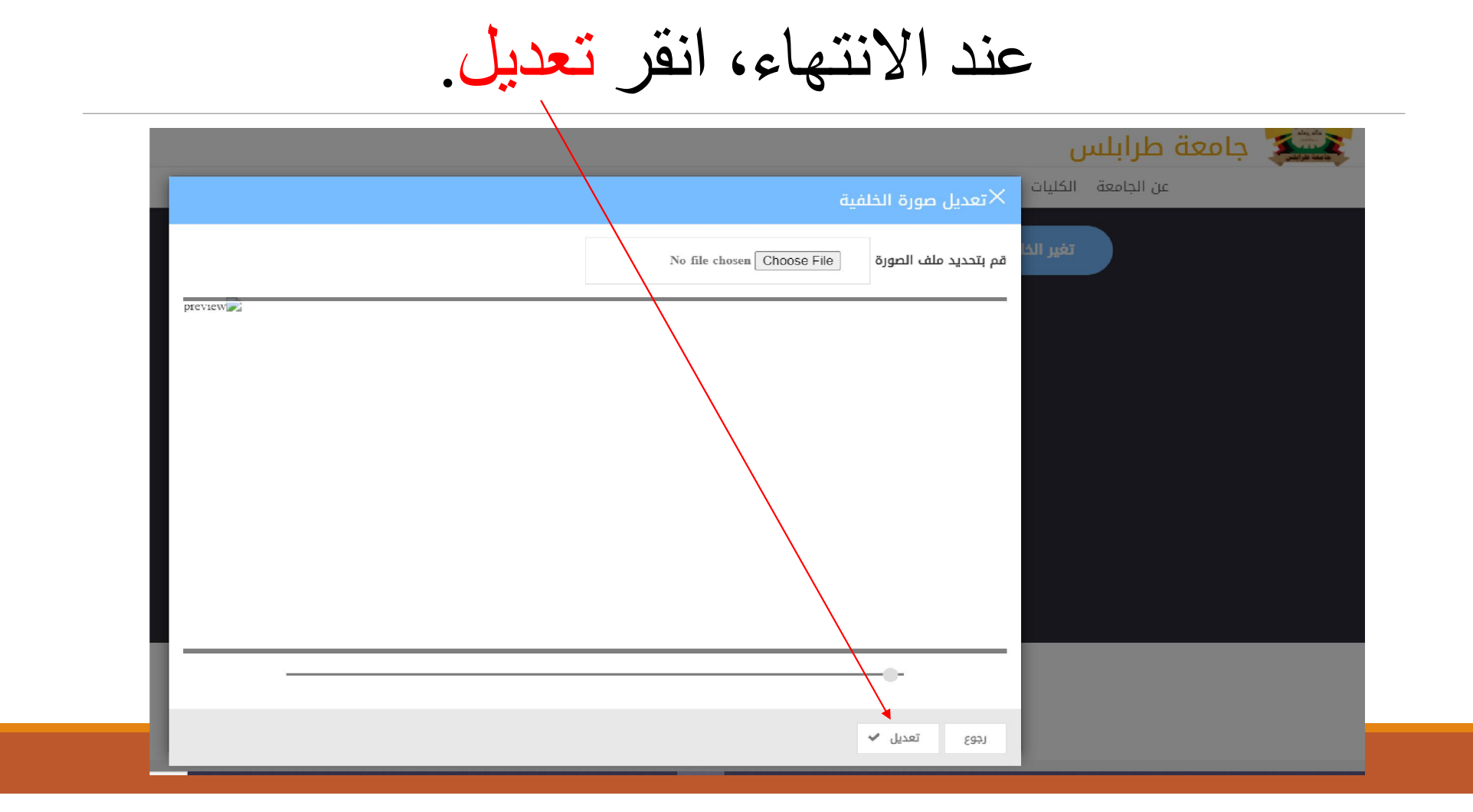

### اضافة الملخص

انتصار الشريف هي عضو هيئة تدريس في كلية التربية بجامعة طرابلس ، لبينا وهي تشغل حاليًا منصب مدير قسم البحوث والاستشارات<br>المتحربية هي حاصلة على دكتوراة في اللغة الإنجليزية (الانشاء وتدريس اللغة الانجليزية لغير الناطقين بها) والانتحال.

بامكانك اضافة ملخص عنك وعن خبرتك واھتماماتك من خلال الدخول الى الاعدادات. سیتم توضیح كیفیة ذلك لاحقا.

ملخص

انتصار الشريف هي عضو هيئة تدريس في كلية التربية بجامعة طرابلس ، ليبيا. وهي تشغل حاليًا منصب مدير قسم البحوث والاستشارات استقرار السريف هي علمو هيئة تدريس هي حتية التربية بجامعة تقرابس ، تبيية. وهي تنفس حتية مقطع هير مسم البحوت والاستنشارات<br>والتدريب. هي حاصلة على دكتوراة في اللغة الإنجليزية (الانشاء وتدريس اللغة الانجليزية لغير الناطقين بها ماجستير في علم اللغة التطبيقي وتدريس اللغة الانجليزية لغير الناطقين بها من جامعة نيوكاسل. قامت انتصار بالمشاركة في العديد من المؤتمرات الَّهليمية والدولية والعالمية. كما ان لها خبرة في تدريس اللغة الانجليزية في ليبيا والولايات المتحدة الامريكية. انَّتصار معلمة-. سوكرت المسيحة وسولية والمسيح المساكن المستجرد في سريس المساكنيتيون في بيبية والوقيف المسمعة المترينية المستر<br>باحثة شغوفة وتؤمن بالدور الذي يلعبه "تيسول" في تمكين متعلمي اللغة الانجليزية ليصبحوا أفرادا فاعلين في مجتمعهم للسلام والعدالة الاجتماعية والتغيير الايجابي. اهتماماتها البحثية تشمل برامج اعداد معلمي اللغة الانجليزية وتدريس اللغة الانجليزية و الكتابة والانتحال

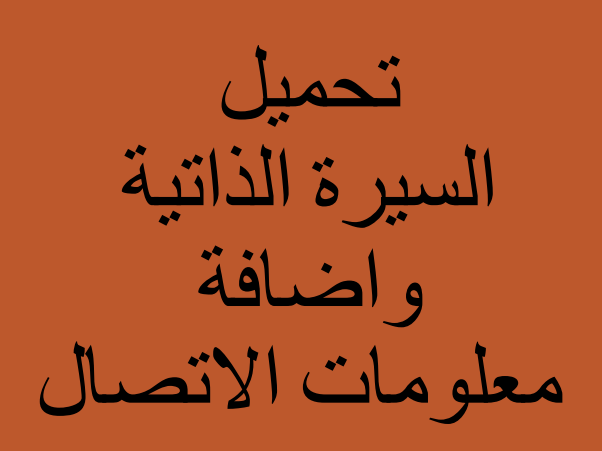

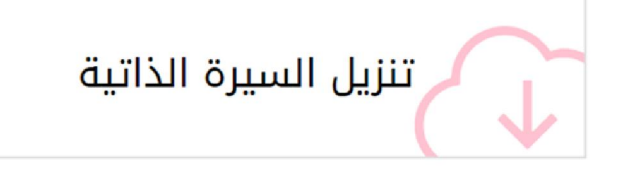

تعديل السيرة الذاتية  $\mathbb{Z}$ 

معلومات الاتصال

e.elsherif@uot.edu.ly

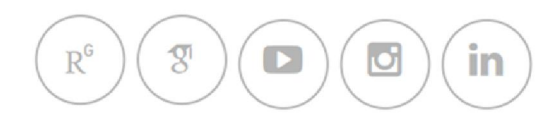

تعديل ⁄©

طریقة تحمیل السیرة الذاتیة.

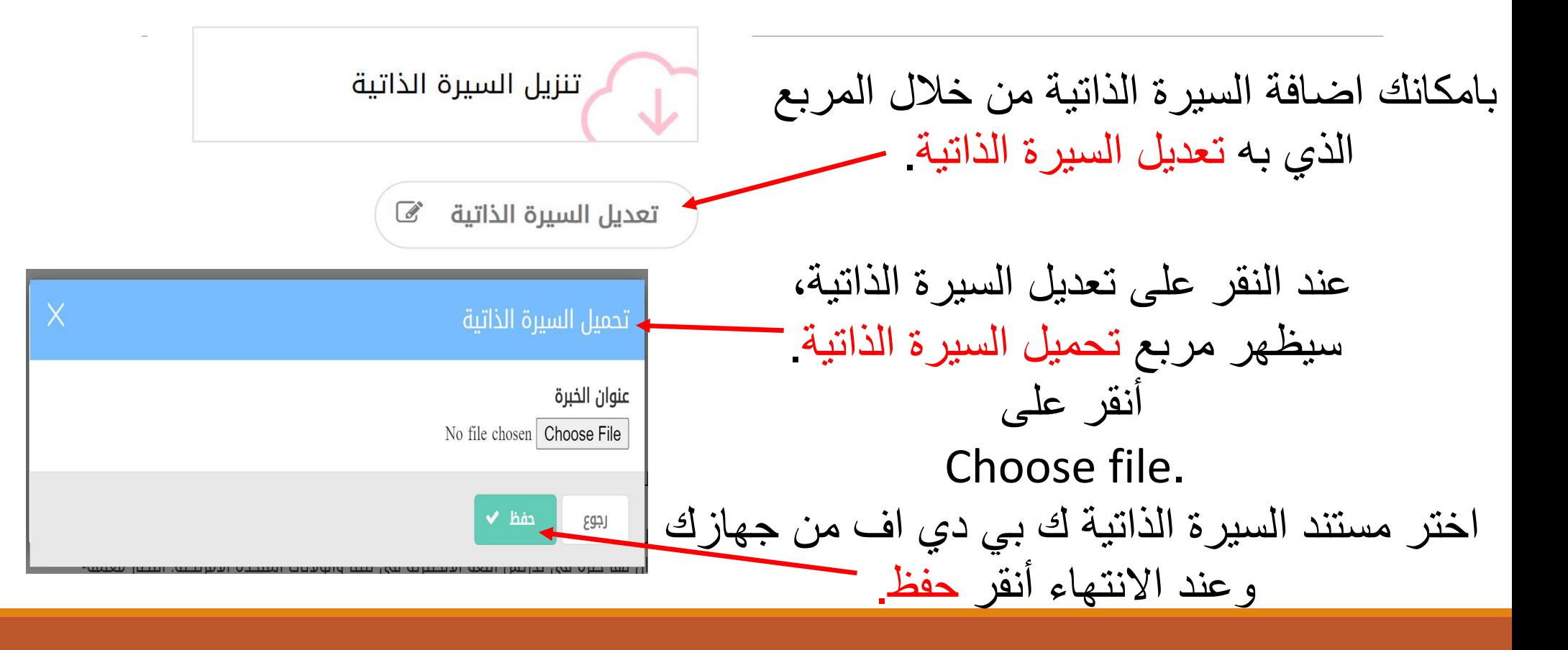

طریقة اضافة معلومات الاتصال (1).

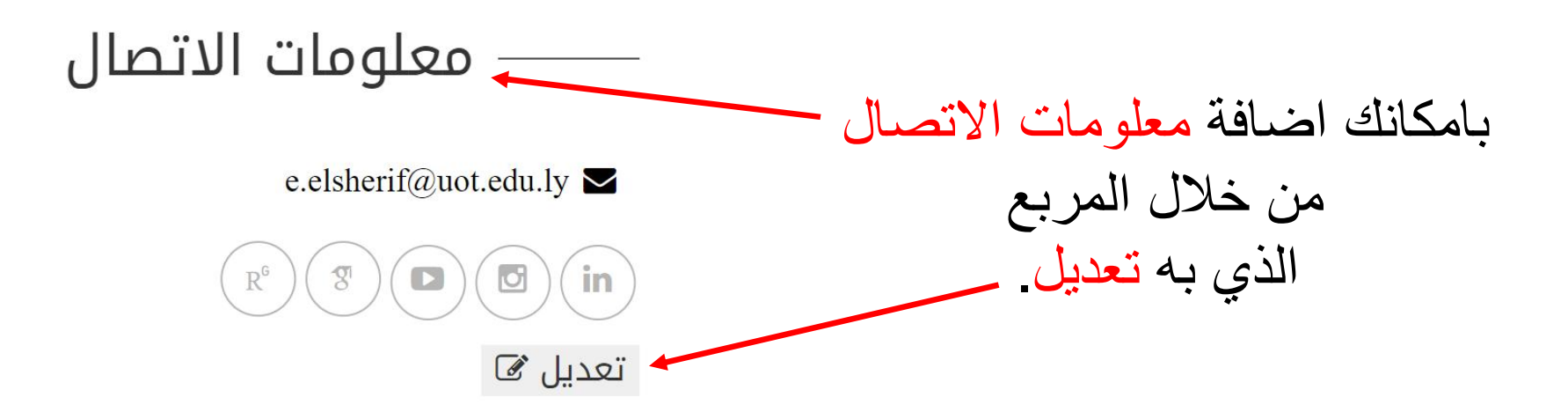

طریقة اضافة معلومات الاتصال (2).

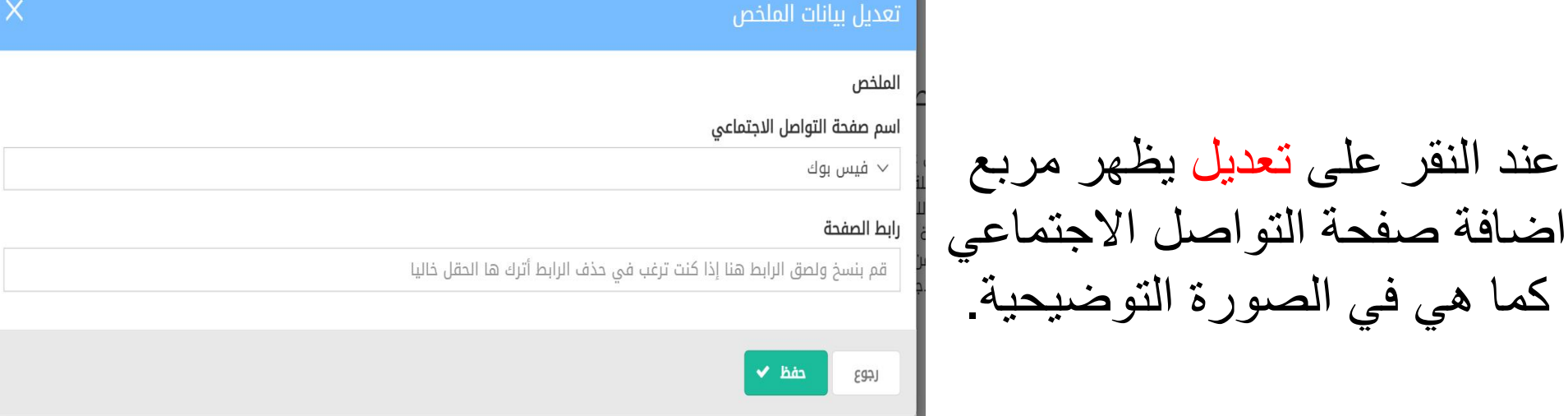

طریقة اضافة معلومات الاتصال (3).

انقر على السھم الصغیر لتظھر قائمة صفحات التواصل الاجتماعي لتختار منھا كما في الصورة التوضیحیة: فیس بوك Facebook تویتر Twitter لینكد ان LinkedIn انستاجرام Instagram الیوتیوب YouTube بوابة البحث Researchgate بوابة البحث Researchgate ببلونز Publons

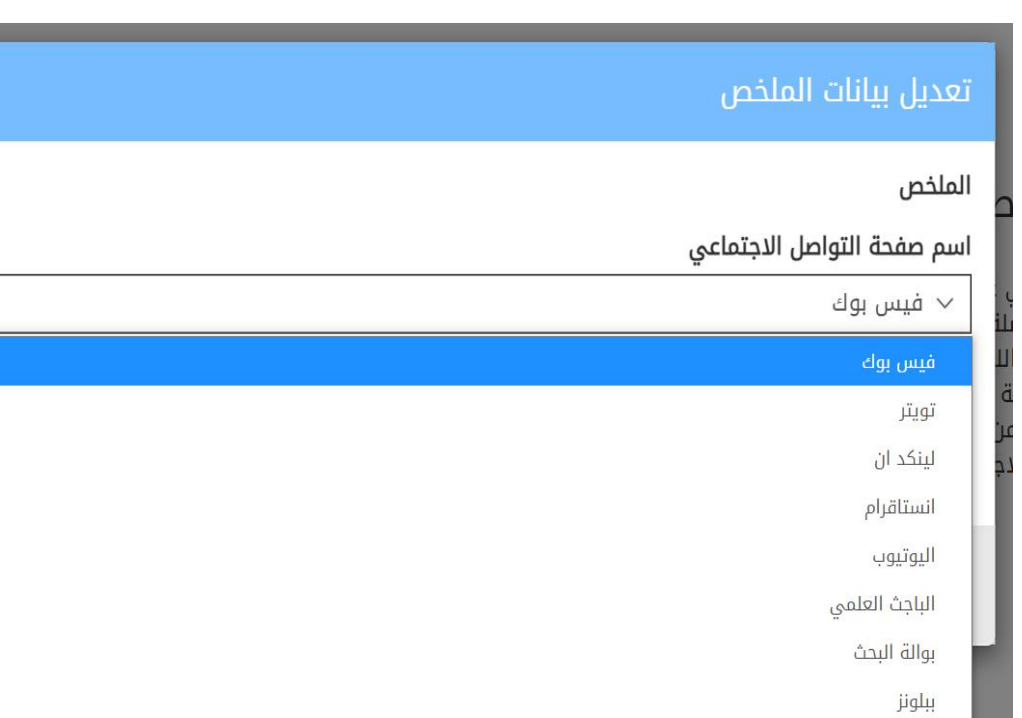

طریقة اضافة معلومات الاتصال (4).

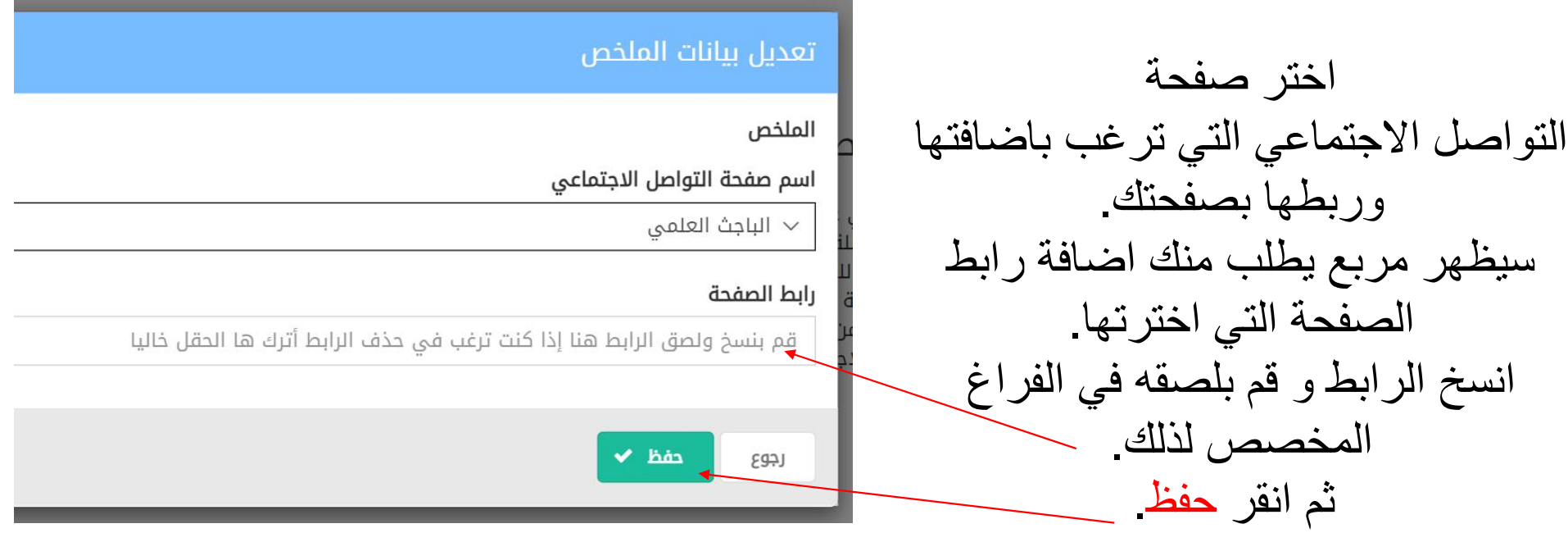

طریقة اضافة معلومات الاتصال (5).

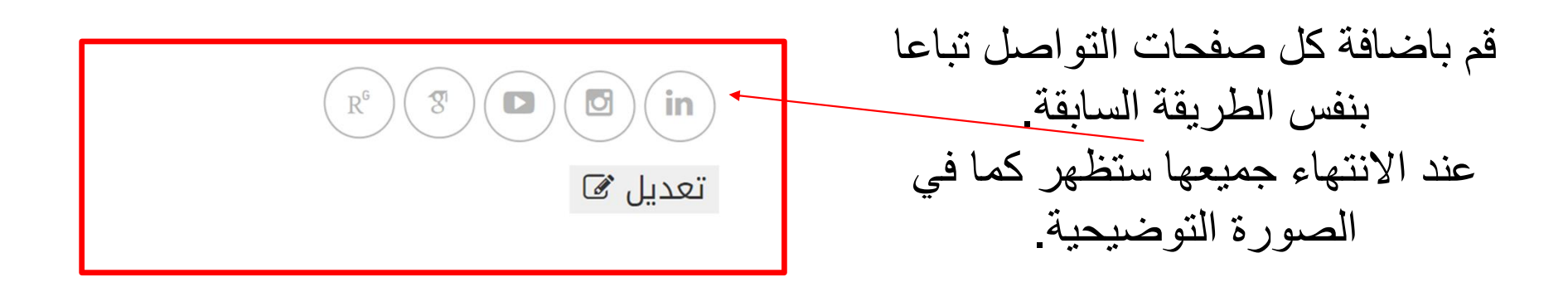

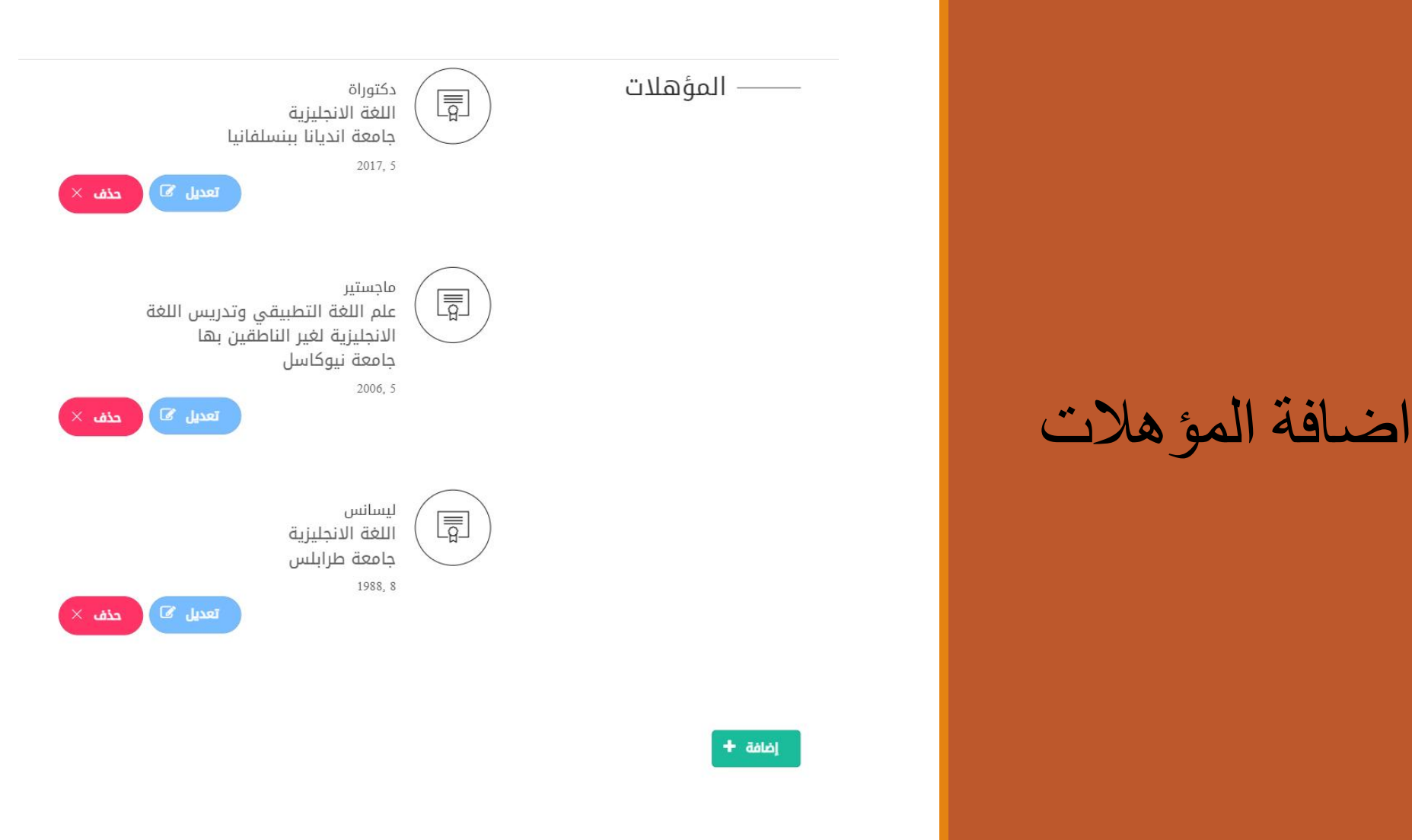

انقر على اضافة + لأضافة المؤھلات. یجب اضافة كل مؤھل على حدا. إضافة مؤهل علمى جديد —— المؤهلات المؤهل العلمي عند النقر على اصافة، یظر لك ليسانس  $\vee$ تاريخ الحصول علي المؤهل العلمي مربع اضافة مؤھل علمي جدید. السنة الشهر  $2021\,$   $\small{\sim}$  $1 \vee$ 

العربية

رجوع

إضافة +

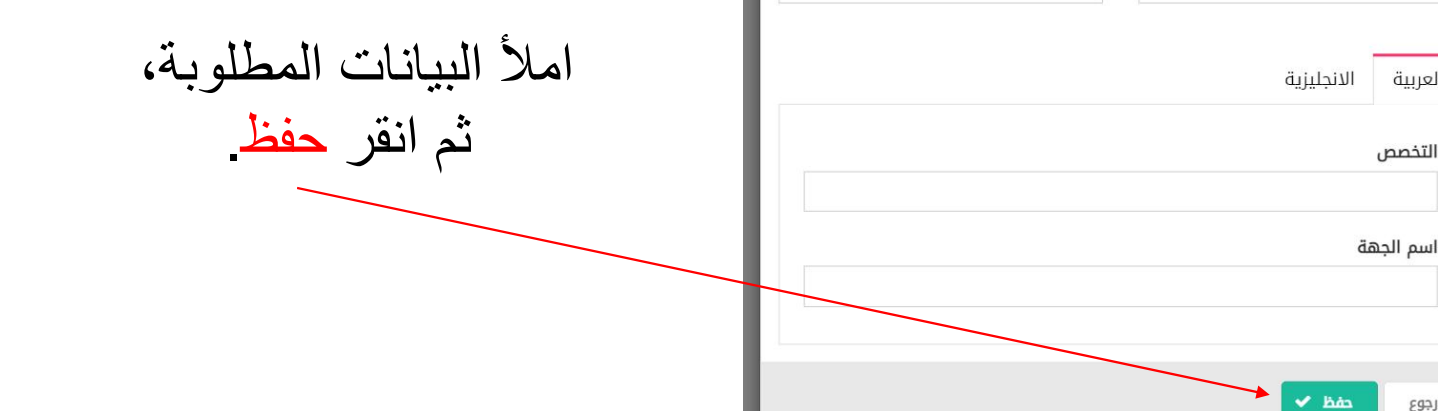

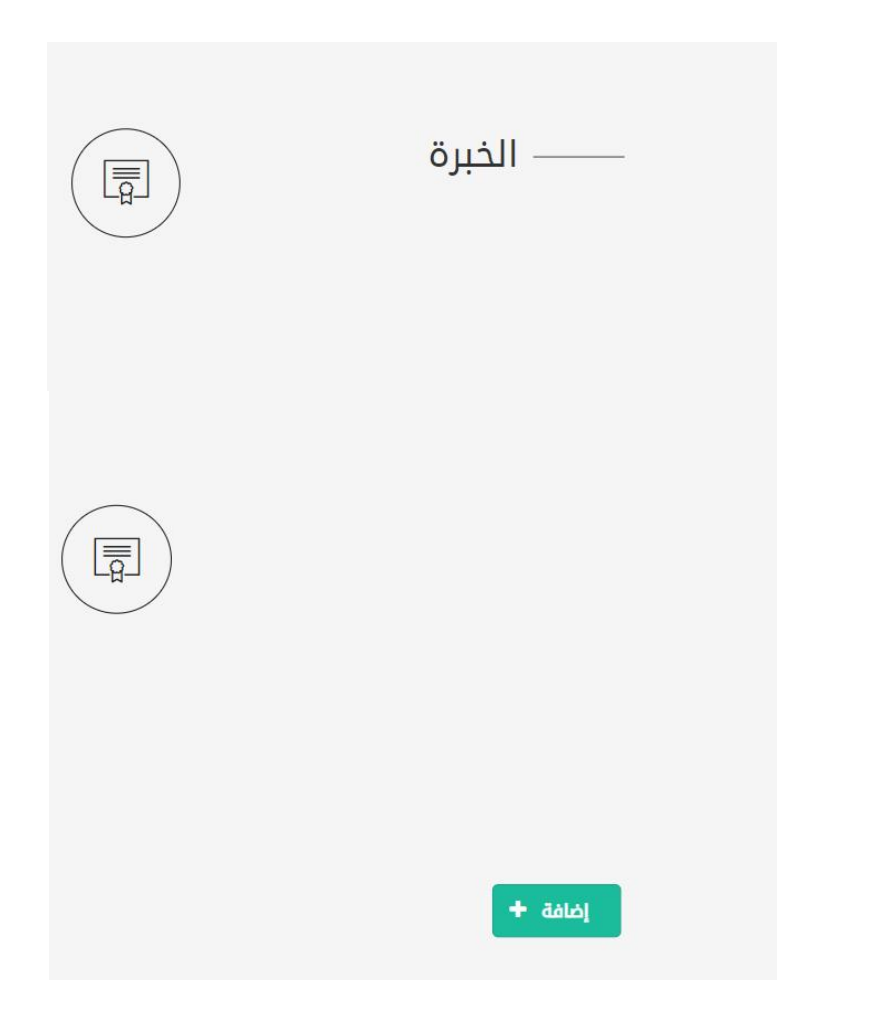

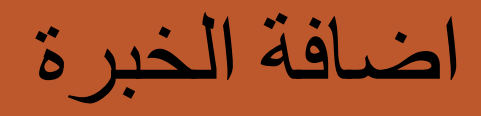

انقر على اضافة + لأضافة خبرة جدیدة. یجب اضافة كل خبرة جدیدة على حدا.

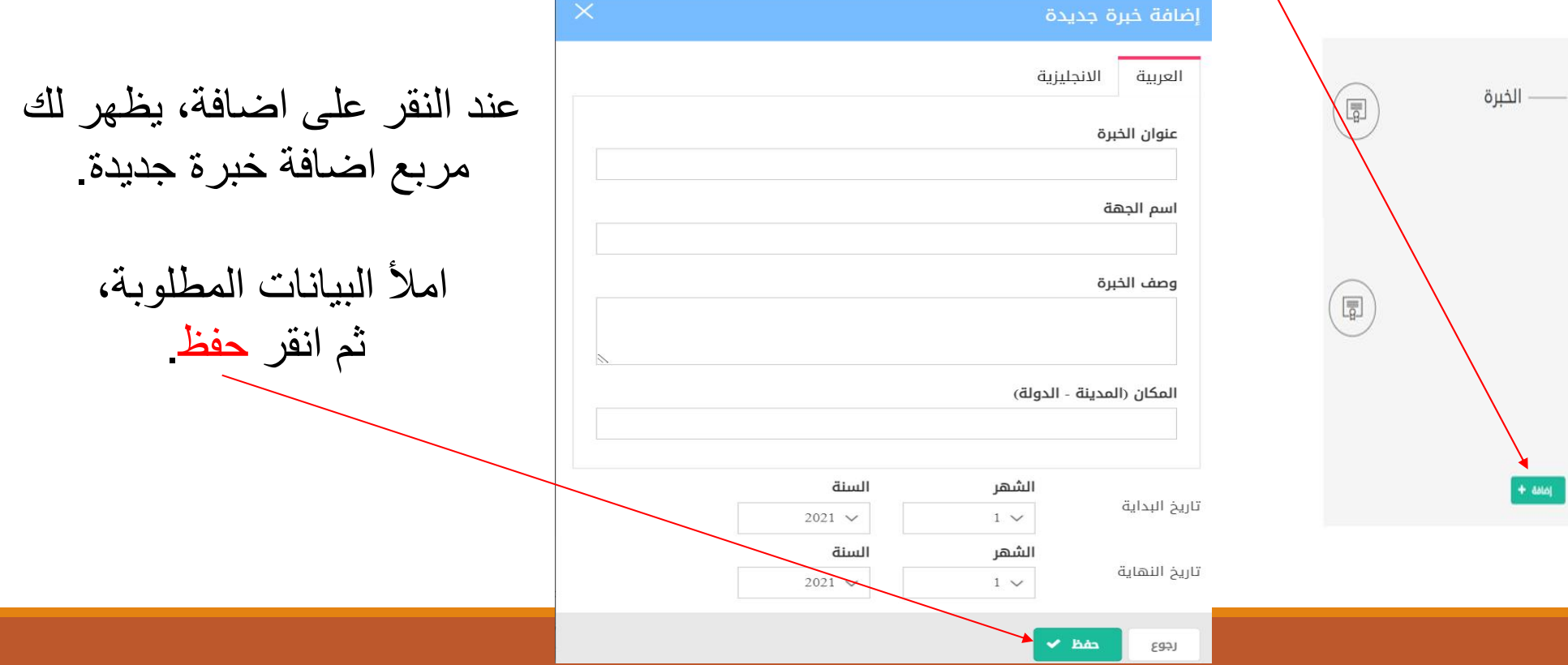

#### $\Box$

 $(\Box)$ 

#### Raising Awareness: Introducing Ecocomposition into EFL Writing Classroom

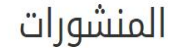

Ecocomposition is a fairly new applied approach in the composition classroom. Its application helped first-year composition teachers raise environmental awareness and discuss the impact of place on writers. In spite of its significance, ecocomposition application in the EFL classroom is nearly nonexistent. The purpose of this paper is to explore how ecocomposition is implemented in the composition classroom to propose introducing it to the EFL writing classroom. This is by discussing the ways in which ecocomposition is applied in the first-year college composition classroom by a number of compositionists and writing teachers such as Derek Owens and others. In discussing those ways of applying ecocomposition into the EFL writing classroom. EFL writing teachers will have examples that would help them design ecocomposition courses that would help raising place and environment awareness. arabic 8 English 64 Entisar ALi Hadi Elsherif(1-2013)

#### $\Box$  full text( $\mathbf{x}$ )  $\odot$   $\Box$  Publisher's website

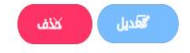

#### Facebook Games for English Language Learning: What Student-Teachers Say?

This exploratory case study aimed at investigating the student-teachers' views on using Facebook games for language learning. The participants were 48 student-teachers at the EFL Department of the Faculty of Education at a Libyan public university. They were required to play Facebook games for two weeks and then present their experiences through oral presentations and reflective journals. Data were collected through student-teachers' presentations and reflective journals. Data were analyzed qualitatively using a thematic inductive approach. Although few student-teachers had negative views, most of the student-teachers had positive views on using Facebook games for learning. They believed that Facebook games teach players following instructions and provide opportunities for language improvement, especially for vocabulary learning. We expect that our findings would provide teachers and practitioners with ideas for classroom research and encourage researchers to conduct further and more rigorous testing on integrating Facebook games into the EFL classroom. arabic 12 English 61 Entisar ALi Hadi Elsherif, fatma alhammali ali dreid(2-2021)

 $C$  full text( $\mathbf{x}$ )  $\odot C'$  Publisher's website

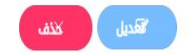

### اضافة المنشورات

#### $+$ iáláb

## انقر على اضافة + لأضافة منشور تحت جامعة طرابلس. یجب اضافة كل خبرة جدیدة على حدا (1).

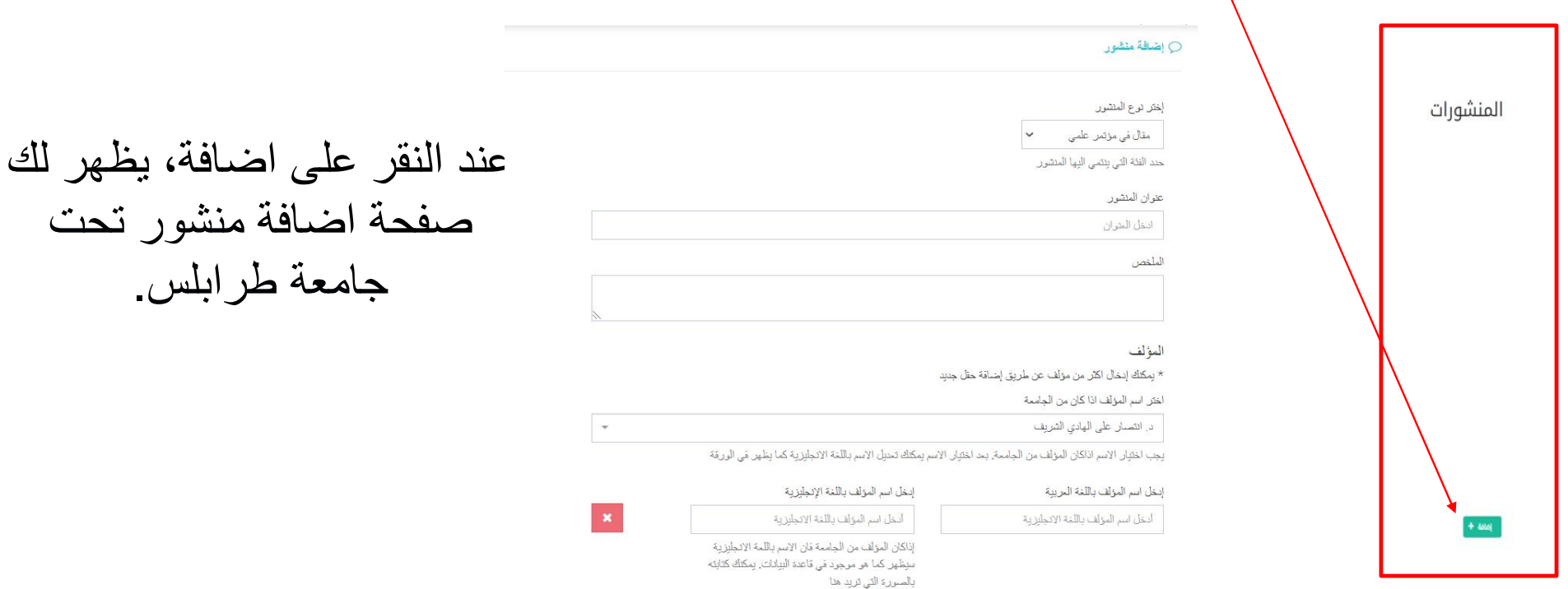

انقر على اضافة + لأضافة خبرة جدیدة. یجب اضافة كل خبرة جدیدة على حدا (2).

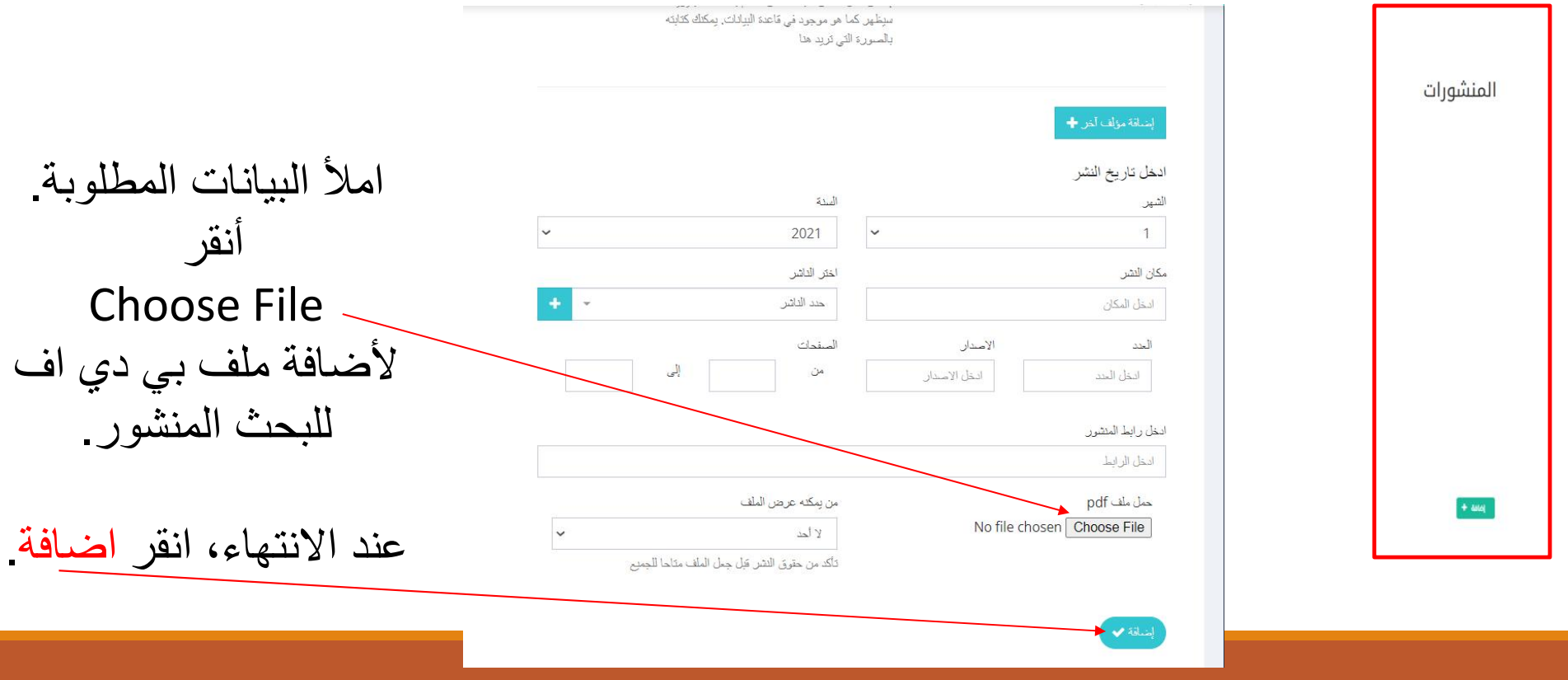

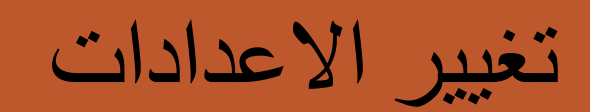

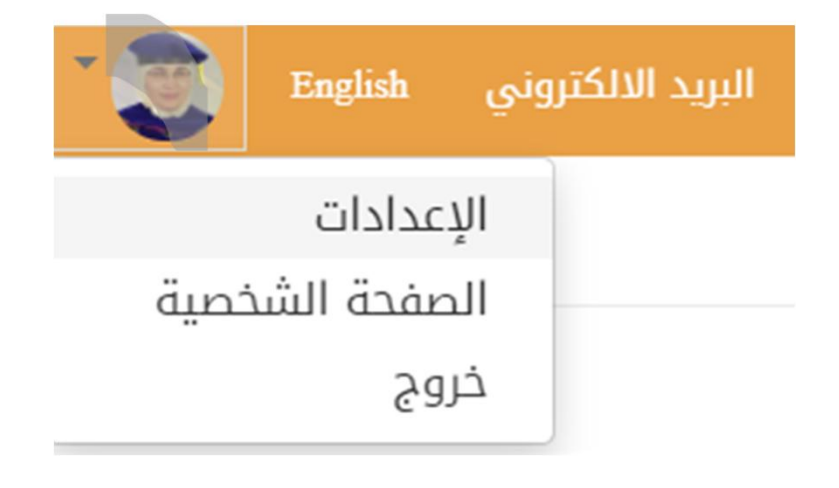

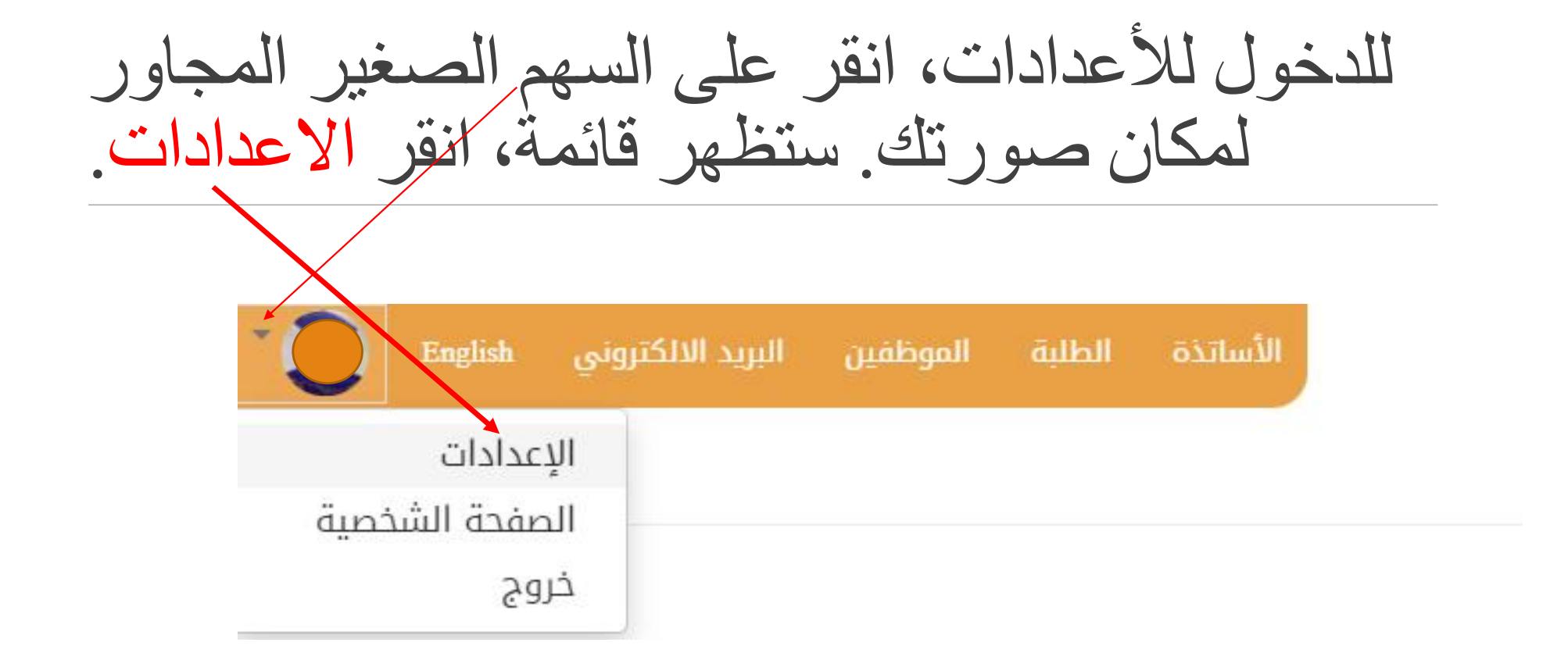

قم باضافة معلومات الاتصال: البرید الالكتروني الجامعي، العنوان، ورقم الھاتف.

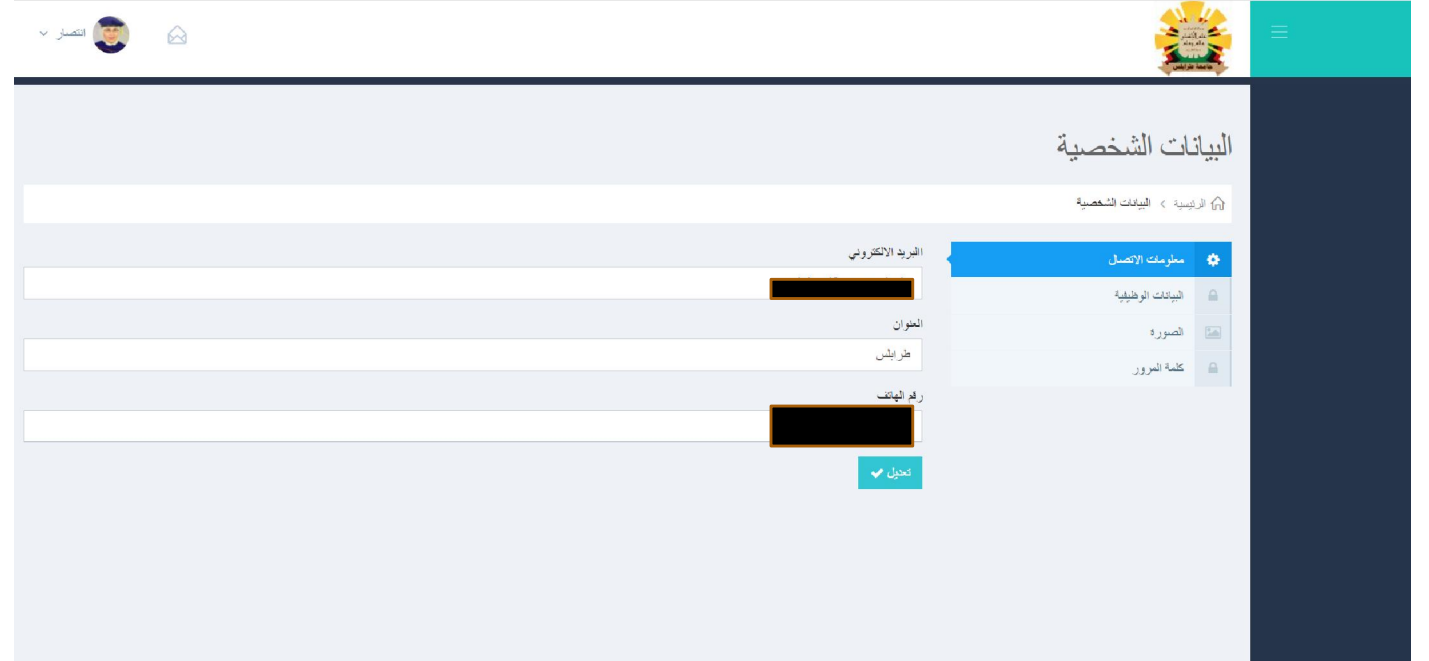

أنقر على البیانات الوظیفیة لتعبئة ملخص عنك باللغتین العربیة والانجلیزیة، رابط موقعك الخاص ان وجد، تواریخ مطلوبة، التخصص، والوظیفة.

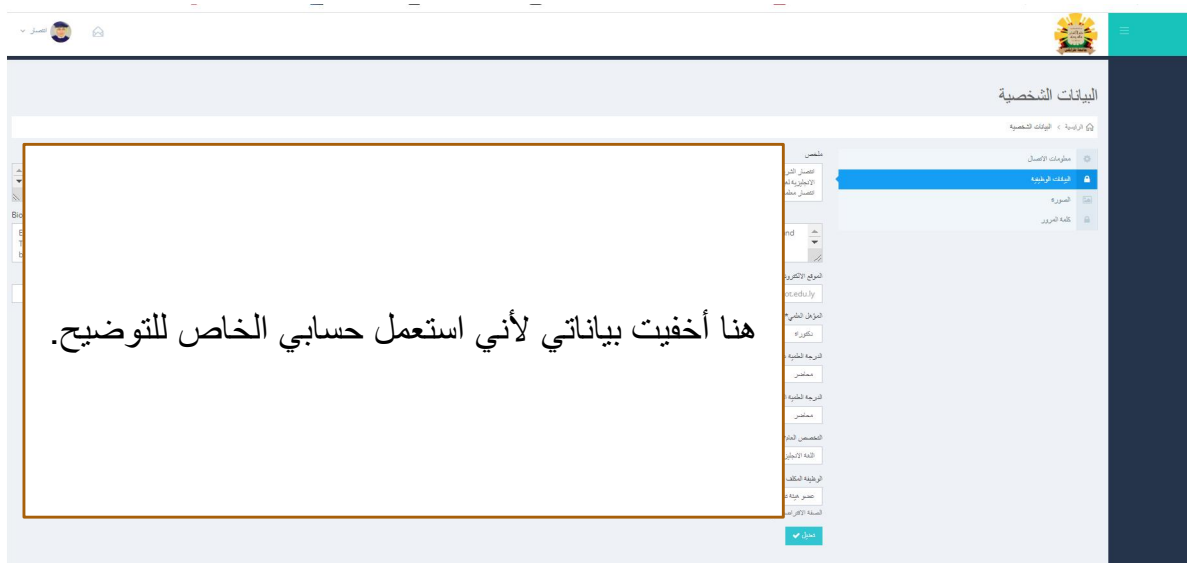

أنقر على الصورة لتغییر الصورة. یجب مراعاة الحجم المحدد في البیانات المكتوبة.

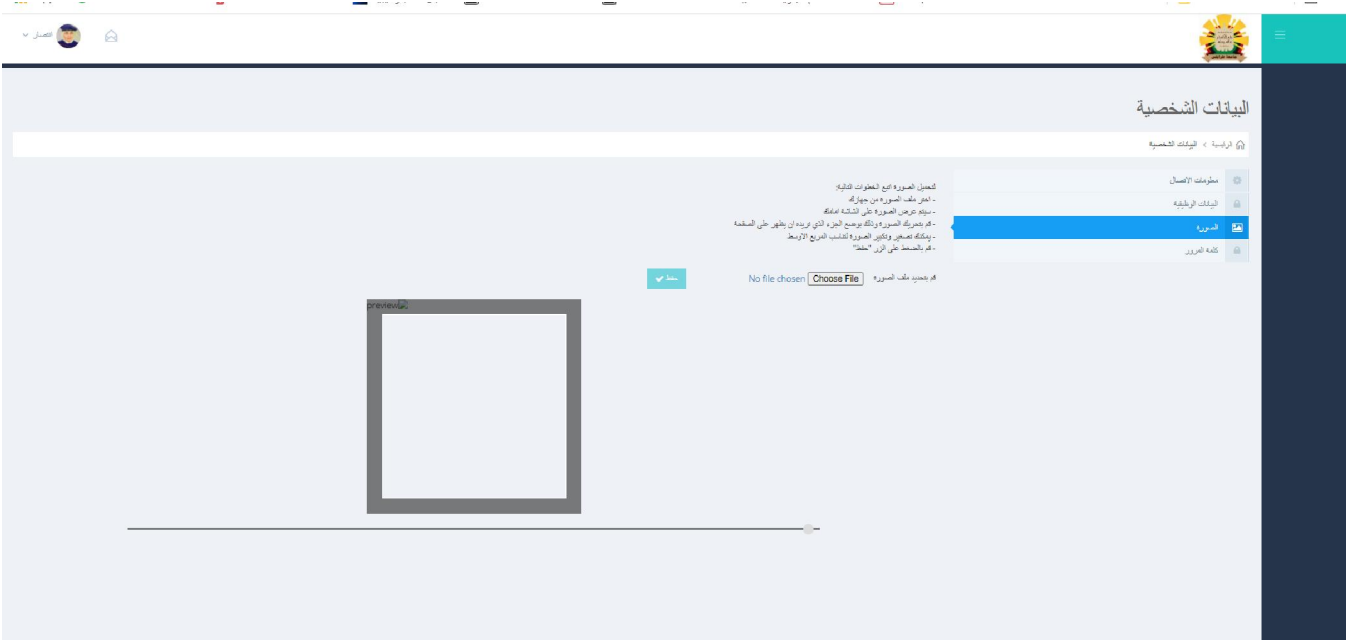

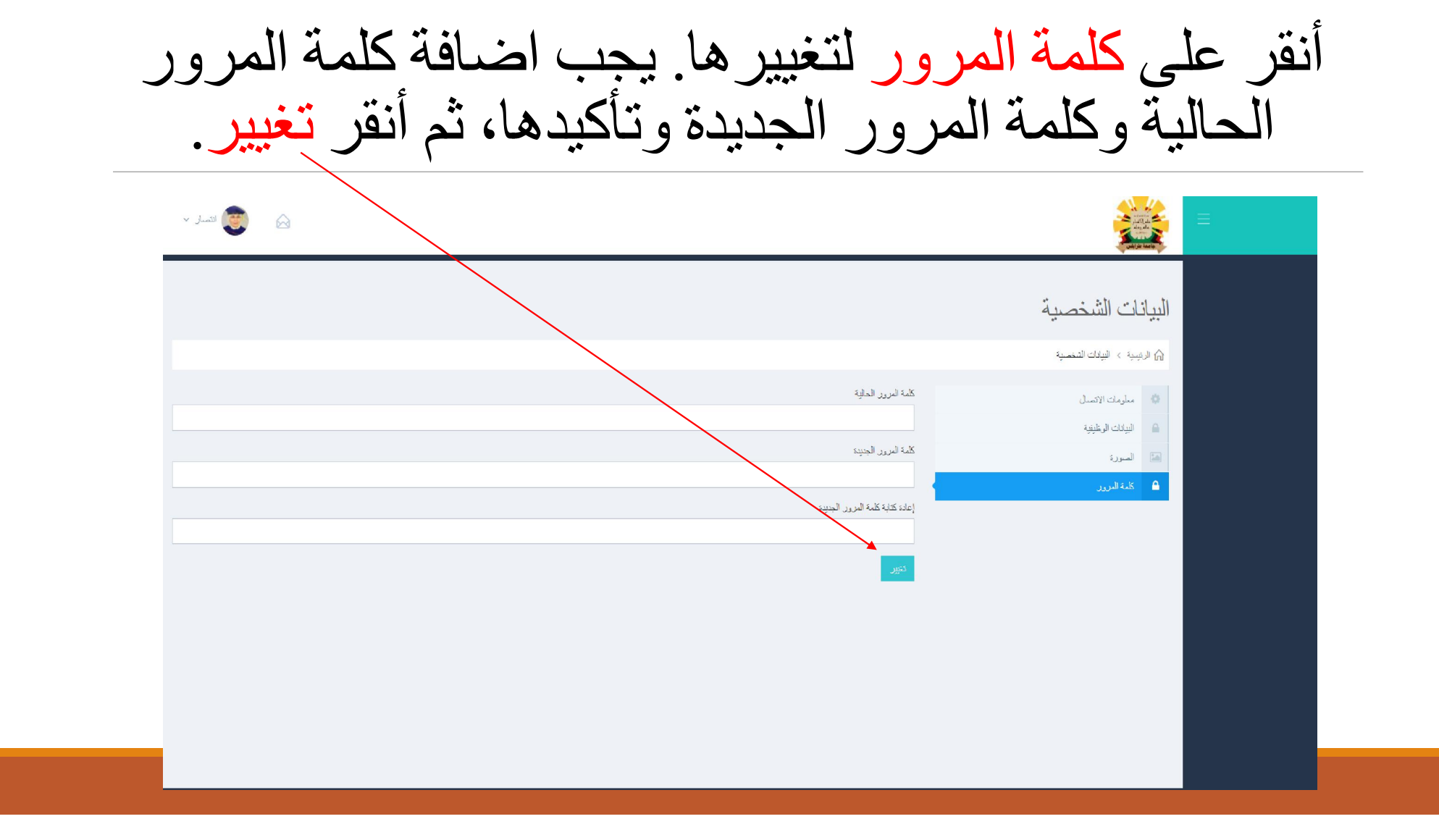

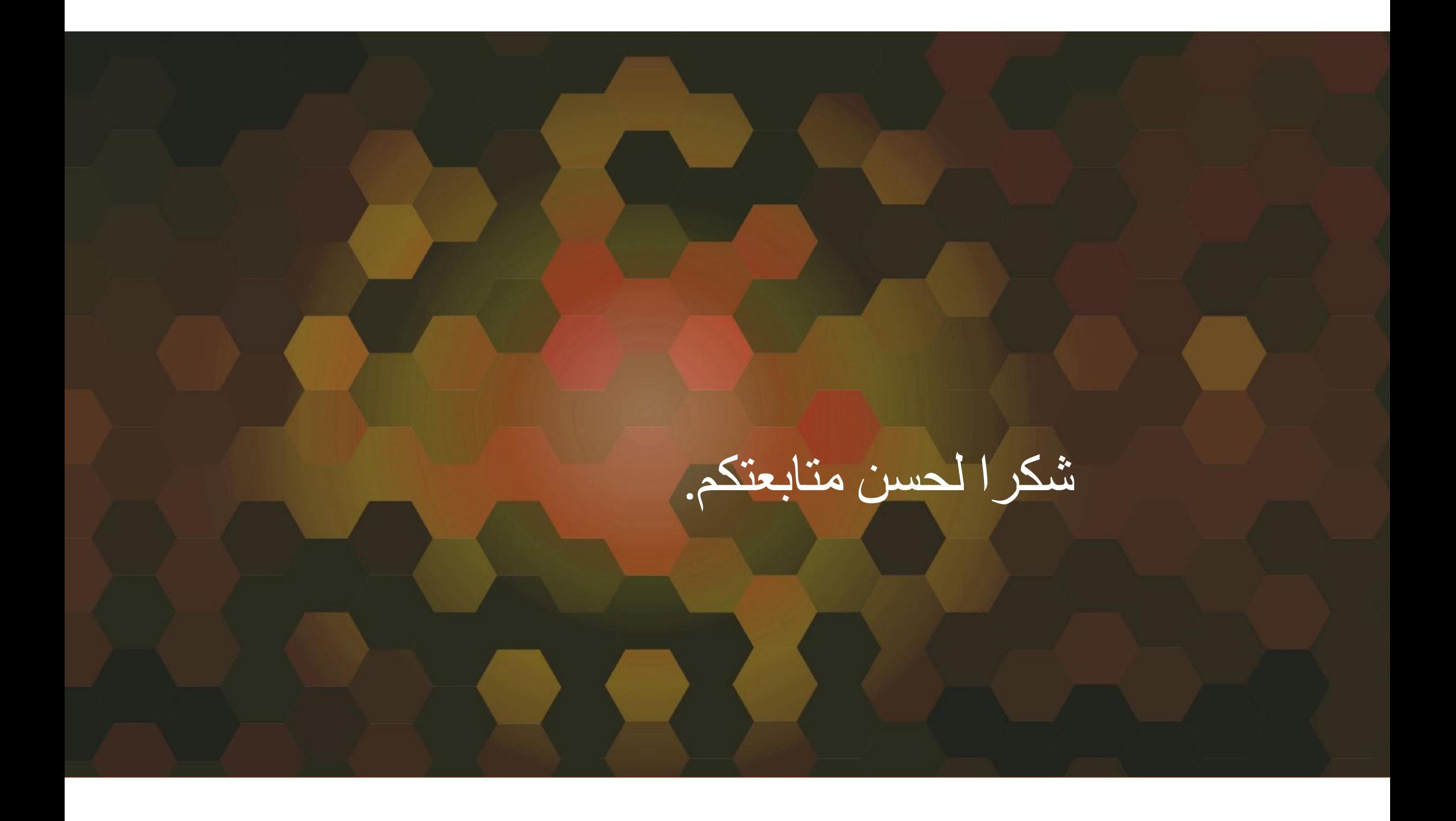